## Package 'qGaussian'

July 12, 2018

<span id="page-0-0"></span>Type Package Title The q-Gaussian Distribution Version 0.1.8 Author Emerson Luis de Santa Helena <elsh@ufs.br> Wagner Santos de Lima <wagnersantos.ufs@hotmail.com> Maintainer Wagner Santos de Lima <wagnersantos.ufs@hotmail.com> Description Density, distribution function, quantile function and random generation for the q-gaussian distribution with parameters mu and sig. License GPL  $(>= 2)$ Imports Rcpp (>= 0.12.10), stats, robustbase, zipfR LinkingTo Rcpp LazyData true RoxygenNote 6.0.1 NeedsCompilation yes Repository CRAN

### R topics documented:

Date/Publication 2018-07-12 18:50:06 UTC

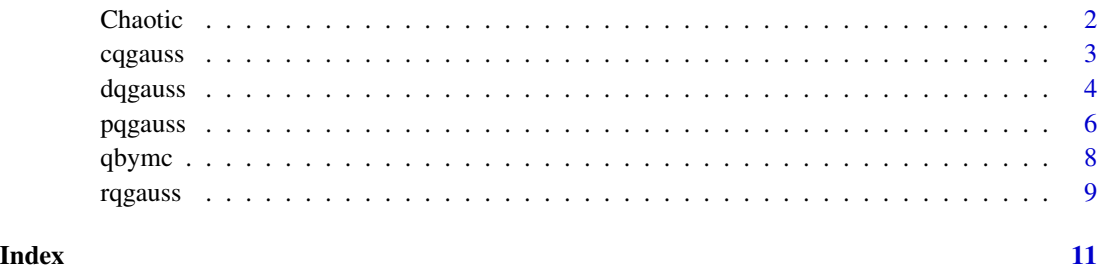

<span id="page-1-0"></span>

#### Description

Given a random number generator of q-Gaussian random variables for a range of q values, -8 < q < 3, based on deterministic map dynamics. To yield a 'q' value, a characteristic entropic index of the q-gaussian distributions.

#### Usage

Chaotic(n,q,v0,z0)

#### Arguments

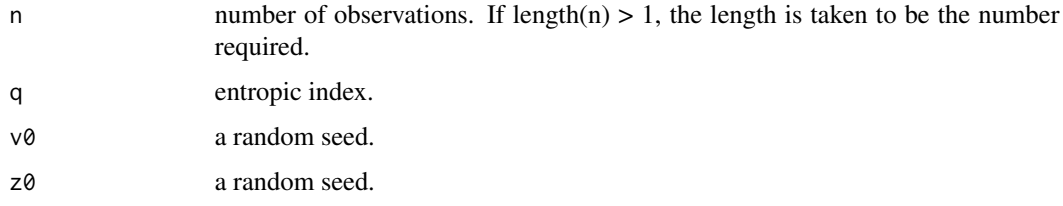

#### Value

a number q < 3, and the standard error.

#### Author(s)

Emerson Luis de Santa Helena , Wagner Santos de Lima

#### References

Umeno, K., Sato, A., IEEE Transactions on Information Theory (Volume:59,Issue:5,May 2013).Chaotic Method for Generating q-Gaussian Random Variables.

#### See Also

Distributions for other standard distributions, including dt and dcauchy. [Distributions](#page-0-0)

```
t=Chaotic(100000,0,.1,.1)
hist(t,breaks=100)
```
<span id="page-2-0"></span>

#### Description

Density, distribution function, quantile function and random generation for the q-gaussian distribution with parameters mu and sig.

#### Usage

cqgauss(p,  $q = 0$ , mu = 0, sig = 1, lower.tail = TRUE)

#### Arguments

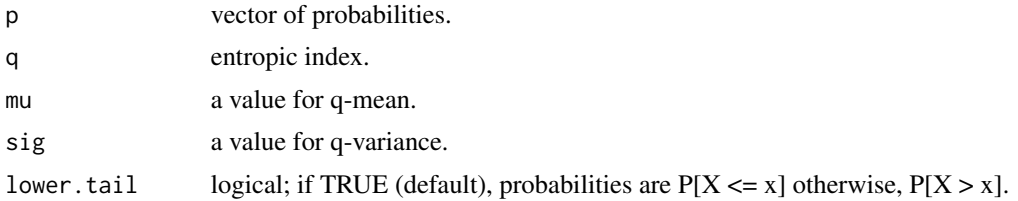

#### Details

If q , mu and sig values are not specified, they assume the default values of 0, 0 and 1, respectively. Defining  $Z=(q-1)/(3-q)$ , the q-gaussian distribution has density wrinten as

 $p(x) = (sig*Beta(alpha/2, 1/2))$ <sup>-1</sup>\*(1+Z(x-mu)^2/sig^2)^-(1+1/Z)/2

where alpha =  $1 - 1/Z$  when  $q < 1$  and  $1/Z$  when  $1 < q < 3$ .

#### Value

dqgauss gives the density, pqgauss gives the distribution function, cqgauss gives the quantile function, and rqgauss generates random deviates.

#### Author(s)

Emerson Luis de Santa Helena , Wagner Santos de Lima

#### References

Thistleton, W.,Marsh, J. A.,Nelson, K.,Tsallis, C., (2007) IEEE Transactions on Information Theory, 53(12):4805

Tsallis, C., (2009) Introduction to Nonextensive Statistical Mechanics. Springer.

de Santa Helena, E. L., Nascimento, C. M., and Gerhardt, G. J., (2015) Alternative way to charecterize a q-gaussian distribution by a robust heavy tail measurement. Physica A, (435):44-50.

Manuscript submitted for publication (2016) qGaussian: Tools to Explore Applications of Tsallis **Statistics** 

#### <span id="page-3-0"></span>See Also

Distributions for other standard distributions, including dt and dcauchy. [Distributions](#page-0-0)

#### Examples

```
qv <- c(2.8,2.5,2,1.01,0,-5); nn <- 700
xrg <- sqrt((3-qv[6])/(1-qv[6]))
xr <- seq(-xrg,xrg,by=2*xrg/nn)
y0 <- dqgauss(xr,qv[6])
plot(xr,y0,ty='l',xlim=range(-4.5,4.5),ylab='p(x)',xlab='x')
for (i in 1:5){
if (qv[i]< 1) xrg <- sqrt((3-qv[i])/(1-qv[i]))
else xrg <- 4.5
vby <- 2*xrg/nn
xr <- seq(-xrg,xrg,by=2*xrg/nn)
y0 <- dqgauss(xr,qv[i])
points (xr,y0,ty='l',col=(i+1))
}
legend(2, 0.4, legend =c(expression(paste(q==-5)),expression(paste(q==0)),
expression(paste(q==1.01)),expression(paste(q==2)),expression(paste(q==2.5)),
expression(paste(q==2.8))),col = c(1,6,5,4,3,2), lty = c(1,1,1,1,1,1))
                          ######
qv < - 0rr <- rqgauss(2^16,qv)
nn <- 70
xrg <- sqrt((3-qv)/(1-qv))
vby \leftarrow 2*xrg/(nn)xr <- seq(-xrg,xrg,by=vby)
hist (rr,breaks=xr,freq=FALSE,xlab="x",main='')
y <- dqgauss(xr)
lines(xr,y/sum(y*vby),cex=.5,col=2,lty=4)
```
#### dqgauss *The q-gaussian Distribution*

#### Description

Density, distribution function, quantile function and random generation for the q-gaussian distribution with parameters mu and sig.

#### Usage

dqgauss(x,  $q = 0$ , mu = 0, sig = 1)

#### <span id="page-4-0"></span>dqgauss 5 to 1999 to 1999 to 1999 to 1999 to 1999 to 1999 to 1999 to 1999 to 1999 to 1999 to 1999 to 1999 to 1

#### Arguments

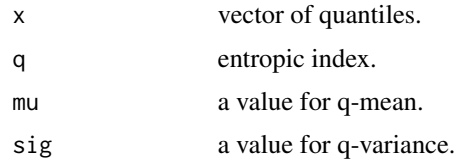

#### Details

If q , mu and sig values are not specified, they assume the default values of 0, 0 and 1, respectively. Defining  $Z=(q-1)/(3-q)$ , the q-gaussian distribution has density wrinten as

 $p(x) = (sig*Beta(alpha/2,1/2))$ <sup>^</sup>-1\*(1+Z(x-mu)^2/sig^2)^-(1+1/Z)/2

where alpha =  $1 - 1/Z$  when q < 1 and  $1/Z$  when  $1 < q < 3$ .

#### Value

dqgauss gives the density, pqgauss gives the distribution function, cqgauss gives the quantile function, and rqgauss generates random deviates.

#### Author(s)

Emerson Luis de Santa Helena , Wagner Santos de Lima

#### References

Thistleton, W.,Marsh, J. A.,Nelson, K.,Tsallis, C., (2007) IEEE Transactions on Information Theory, 53(12):4805

Tsallis, C., (2009) Introduction to Nonextensive Statistical Mechanics. Springer.

de Santa Helena, E. L., Nascimento, C. M., and Gerhardt, G. J., (2015) Alternative way to charecterize a q-gaussian distribution by a robust heavy tail measurement. Physica A, (435):44-50.

Manuscript submitted for publication (2016) qGaussian: Tools to Explore Applications of Tsallis **Statistics** 

#### See Also

Distributions for other standard distributions, including dt and dcauchy. [Distributions](#page-0-0)

```
qv <- c(2.8,2.5,2,1.01,0,-5); nn <- 700
xrg <- sqrt((3-qv[6])/(1-qv[6]))
xr <- seq(-xrg,xrg,by=2*xrg/nn)
y0 <- dqgauss(xr,qv[6])
plot(xr,y0,ty='l',xlim=range(-4.5,4.5),ylab='p(x)',xlab='x')
for (i in 1:5){
if (qv[i]< 1) xrg <- sqrt((3-qv[i])/(1-qv[i]))
else xrg <- 4.5
vby <- 2*xrg/nn
```

```
xr <- seq(-xrg,xrg,by=2*xrg/nn)
y0 <- dqgauss(xr,qv[i])
points (xr,y0,ty='l',col=(i+1))
}
legend(2, 0.4, legend =c(expression(paste(q==-5)),expression(paste(q==0)),
expression(paste(q==1.01)),expression(paste(q==2)),expression(paste(q==2.5)),
expression(paste(q==2.8))),col = c(1,6,5,4,3,2), lty = c(1,1,1,1,1,1))
                          ######
qv < - 0rr <- rqgauss(2^16,qv)
nn <- 70
xrg <- sqrt((3-qv)/(1-qv))
vby <- 2*xrg/(nn)
xr <- seq(-xrg,xrg,by=vby)
hist (rr,breaks=xr,freq=FALSE,xlab="x",main='')
y <- dqgauss(xr)
lines(xr,y/sum(y*vby),cex=.5,col=2,lty=4)
```
#### pqgauss *The q-gaussian Distribution*

#### Description

Density, distribution function, quantile function and random generation for the q-gaussian distribution with parameters mu and sig.

#### Usage

 $p$ qgauss(x, q = 0, mu = 0, sig = 1, lower.tail = TRUE)

#### Arguments

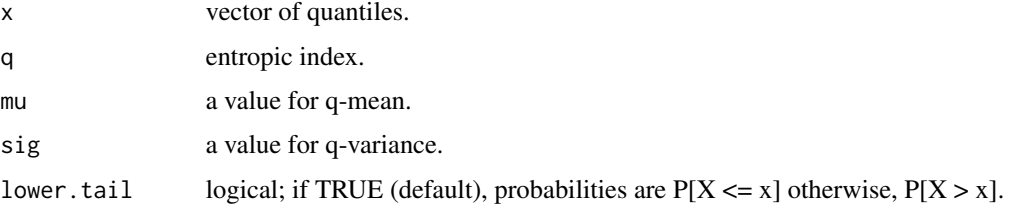

#### Details

If q , mu and sig values are not specified, they assume the default values of 0, 0 and 1, respectively. Defining  $Z=(q-1)/(3-q)$ , the q-gaussian distribution has density wrinten as

 $p(x) = (sig*Beta(alpha/2, 1/2))$ <sup>-1</sup>\*(1+Z(x-mu)^2/sig^2)^-(1+1/Z)/2

where alpha =  $1 - 1/Z$  when  $q < 1$  and  $1/Z$  when  $1 < q < 3$ .

#### <span id="page-6-0"></span>pqgauss *7*

#### Value

dqgauss gives the density, pqgauss gives the distribution function, cqgauss gives the quantile function, and rqgauss generates random deviates.

#### Author(s)

Emerson Luis de Santa Helena , Wagner Santos de Lima

#### References

Thistleton, W.,Marsh, J. A.,Nelson, K.,Tsallis, C., (2007) IEEE Transactions on Information Theory, 53(12):4805

Tsallis, C., (2009) Introduction to Nonextensive Statistical Mechanics. Springer.

de Santa Helena, E. L., Nascimento, C. M., and Gerhardt, G. J., (2015) Alternative way to charecterize a q-gaussian distribution by a robust heavy tail measurement. Physica A, (435):44-50.

Manuscript submitted for publication (2016) qGaussian: Tools to Explore Applications of Tsallis **Statistics** 

#### See Also

Distributions for other standard distributions, including dt and dcauchy. [Distributions](#page-0-0)

```
qv <- c(2.8,2.5,2,1.01,0,-5); nn <- 700
xrg \leftarrow sqrt((3-qv[6])/(1-qv[6]))xr \leq -seq(-xrg, xrg, by=2*xrg/nn)y0 <- dqgauss(xr,qv[6])
plot(xr,y0,ty='l',xlim=range(-4.5,4.5),ylab='p(x)',xlab='x')
for (i in 1:5){
if (qv[i] < 1) xrg \leq sqrt((3-qv[i])/1-qv[i]))else xrg <- 4.5
vby <- 2*xrg/nn
xr <- seq(-xrg,xrg,by=2*xrg/nn)
y0 <- dqgauss(xr,qv[i])
points (xr,y0,ty='l',col=(i+1))
}
legend(2, 0.4, legend =c(expression(paste(q==-5)),expression(paste(q==0)),
expression(paste(q==1.01)),expression(paste(q==2)),expression(paste(q==2.5)),
expression(paste(q==2.8))),col = c(1,6,5,4,3,2), lty = c(1,1,1,1,1,1))
                           ######
qv < - 0rr <- rqgauss(2^16,qv)
nn <- 70
xrg <- sqrt((3-qv)/(1-qv))
vby \leftarrow 2*xrg/(nn)xr \leq -seq(-xrg, xrg, by=vby)hist (rr,breaks=xr,freq=FALSE,xlab="x",main='')
y \leftarrow dqgauss(xr)lines(xr,y/sum(y*vby),cex=.5,col=2,lty=4)
```
<span id="page-7-0"></span>qbymc *qbymc, a q value estimator founded upon medcouple.*

#### Description

Given a random data set, the 'qbymc' uses the medcouple, a robust measure of tail weights, to yield a 'q' value, a characteristic entropic index of the q-gaussian distributions.

#### Usage

qbymc(x)

#### Arguments

x numeric vector

#### Value

a number q < 3, and the standard error.

#### Author(s)

Emerson Luis de Santa Helena , Wagner Santos de Lima

#### References

de Santa Helena, E. L., Nascimento, C. M., and Gerhardt, G. J., (2015) Alternative way to charecterize a q-gaussian distribution by a robust heavy tail measurement. Physica A, (435):44-50.

#### See Also

Robustbase for medcouple. [mc](#page-0-0)

```
set.seed(0002)
rr <- rqgauss(1000,1.333)
qbymc(rr)
```
<span id="page-8-0"></span>

#### Description

Density, distribution function, quantile function and random generation for the q-gaussian distribution with parameters mu and sig.

#### Usage

rqgauss(n,  $q = 0$ , mu = 0, sig = 1, meth = "Box-Muller")

#### Arguments

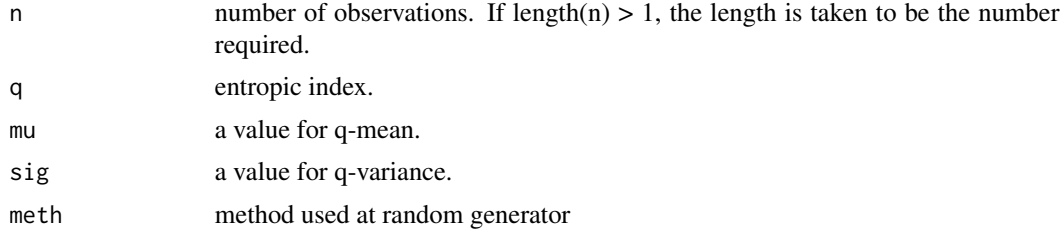

#### Details

If q , mu and sig values are not specified, they assume the default values of 0, 0 and 1, respectively. Defining  $Z=(q-1)/(3-q)$ , the q-gaussian distribution has density wrinten as

 $p(x) = (sig*Beta(alpha/2,1/2))$ <sup>-1</sup>\*(1+Z(x-mu)^2/sig^2)^-(1+1/Z)/2

where alpha =  $1 - 1/Z$  when q < 1 and  $1/Z$  when  $1 < q < 3$ .

For different methods use: meth = "Chaotic" , meth = "Quantile" and meth = "Box-Muller"

#### Value

dqgauss gives the density, pqgauss gives the distribution function, cqgauss gives the quantile function, and rqgauss generates random deviates.

#### Author(s)

Emerson Luis de Santa Helena , Wagner Santos de Lima

#### References

Umeno, K., Sato, A., IEEE Transactions on Information Theory (Volume:59,Issue:5,May 2013).Chaotic Method for Generating q-Gaussian Random Variables.

Thistleton, W.,Marsh, J. A.,Nelson, K.,Tsallis, C., (2007) IEEE Transactions on Information Theory, 53(12):4805

Tsallis, C., (2009) Introduction to Nonextensive Statistical Mechanics. Springer.

<span id="page-9-0"></span>de Santa Helena, E. L., Nascimento, C. M., and Gerhardt, G. J., (2015) Alternative way to characterize a q-gaussian distribution by a robust heavy tail measurement. Physica A, (435):44-50.

de Lima, Wagner S., de Santa Helena, E. L., qGaussian: Tools to Explore Applications of Tsallis Statistics. arXiv:1703.06172

#### See Also

Distributions for other standard distributions, including dt and dcauchy. [Distributions](#page-0-0)

```
qv <- c(2.8,2.5,2,1.01,0,-5); nn <- 700
xrg <- sqrt((3-qv[6])/(1-qv[6]))
xr <- seq(-xrg,xrg,by=2*xrg/nn)
y0 <- dqgauss(xr,qv[6])
plot(xr,y0,ty='l',xlim=range(-4.5,4.5),ylab='p(x)',xlab='x')
for (i in 1:5){
if (qv[i] < 1) xrg \leq sqrt((3-qv[i])/1-qv[i]))else xrg <- 4.5
vby <- 2*xrg/nn
xr <- seq(-xrg,xrg,by=2*xrg/nn)
y0 <- dqgauss(xr,qv[i])
points (xr,y0,ty='l',col=(i+1))
}
legend(2, 0.4, legend =c(expression(paste(q==-5)),expression(paste(q==0)),
expression(paste(q==1.01)),expression(paste(q==2)),expression(paste(q==2.5)),
expression(paste(q==2.8)), col = c(1,6,5,4,3,2), lty = c(1,1,1,1,1,1)######
qv < - 0rr <- rqgauss(2^16,qv)
nn <- 70
xrg <- sqrt((3-qv)/(1-qv))
vby <- 2*xrg/(nn)
xr <- seq(-xrg,xrg,by=vby)
hist (rr,breaks=xr,freq=FALSE,xlab="x",main='')
y \leftarrow dqgauss(xr)lines(xr,y/sum(y*vby),cex=.5,col=2,lty=4)
```
# <span id="page-10-0"></span>Index

Chaotic, [2](#page-1-0) cqgauss, [3](#page-2-0) Distributions, *[2](#page-1-0)*, *[4,](#page-3-0) [5](#page-4-0)*, *[7](#page-6-0)*, *[10](#page-9-0)* dqgauss, [4](#page-3-0) mc, *[8](#page-7-0)* pqgauss, [6](#page-5-0) qbymc, [8](#page-7-0) rqgauss, [9](#page-8-0)